# **Objectives**

Dictionaries

March 14, 2018

Sprenkle - CSCI111

1

#### Review

- What are the benefits of modules?
  - > Pre Lab 8 Chapter 6.8: Using a main function
- Lessons learned about files?
- Lessons learned about breaking problems down?
- How would your Caesar Cipher code need to change for encoding a much larger file?

March 14, 2018

Sprenkle - CSCI111

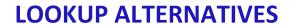

March 14, 2018

Sprenkle - CSCI111

3

# **List/String Lookup**

- How do we "lookup" a value in a list?
- Answer:
  - ➤ By its index/position
- Requires:
  - > Knowing the index where a value is

March 14, 2018

Sprenkle - CSCI111

### **Alternative Lookup**

- Alternative: look up something by its key
  - Example: When I lookup my friend's phone number in my contacts, I don't know that the number is at position X in my contacts. I can look up my friend's number by her *name*.
  - ➤ Have a fast way to figure out "given this key, what is the value associated with it?"
- This type of data structure is known as a dictionary in Python
  - > Maps a key to a value
  - Contacts' key: "Friend's name", value: phone number

March 14, 2018 Sprenkle - CSCI111 5

#### **Examples of Dictionaries**

| Dictionary                        | Keys | Values |
|-----------------------------------|------|--------|
| Dictionary                        |      |        |
| Textbook's index                  |      |        |
| Cookbook                          |      |        |
| URL (Uniform<br>Resource Locator) |      |        |

• Any other things we've done/used in class?

March 14, 2018 Sprenkle - CSCI111 6

## **Examples of Dictionaries**

| Dictionary                        | Keys      | Values      |
|-----------------------------------|-----------|-------------|
| Dictionary                        | Word      | Definition  |
| Textbook's index                  | Keyword   | Page number |
| Cookbook                          | Food type | Recipes     |
| URL (Uniform<br>Resource Locator) | URL       | Web page    |

• Any other things we've done/used in class?

March 14, 2018 Sprenkle - CSCI111 7

# **Examples of Dictionaries**

- Real-world:
  - Dictionary
  - > Textbook's index
  - **Cookbook**
  - > URL (Uniform Resource Locator)
- Examples from class
  - ➤ Variable name → value
  - ➤ Function name → function definition
  - ➤ ASCII value → character

March 14, 2018 Sprenkle - CSCI111

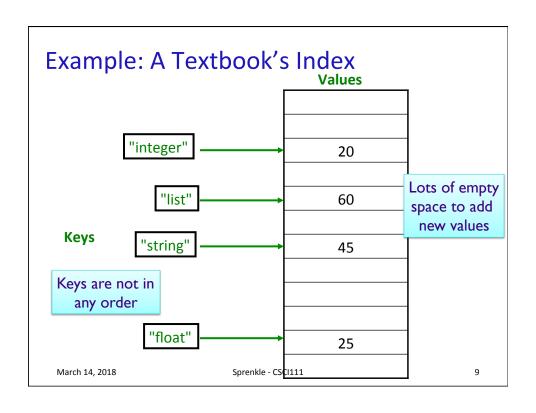

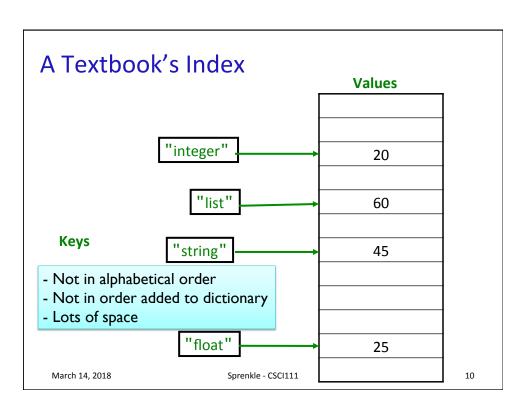

## **Dictionaries in Python**

- Map keys to values
  - Keys are probably not alphabetized
  - Mappings are from one key to one value
    - Keys are *unique*, Values are not necessarily unique
    - ➤ Example: student id → last name
    - Keys must be immutable (numbers, strings)
- Similar to Hashtables/Hashmaps in other languages

How would we handle if there is more than one value for a given key?

March 14, 2018

Sprenkle - CSCI111

11

#### **Creating Dictionaries in Python**

```
Syntax:
```

```
{<key>:<value>, ..., <key>:<value>}
```

```
empty = {}
ascii = { 'a':97, 'b':98, 'c':99, ..., 'z':122 }
```

March 14, 2018

Sprenkle - CSCI111

# **Dictionary Operations**

| Indexing           | <dict>[<key>]</key></dict>                   |
|--------------------|----------------------------------------------|
| Length (# of keys) | len( <dict>)</dict>                          |
| Iteration          | <pre>for <key> in <dict>:</dict></key></pre> |
| Membership         | <key> in <dict></dict></key>                 |
| Deletion           | del <dict>[<key>]</key></dict>               |

Unlike strings and lists, doesn't make sense to do slicing, concatenation, repetition for dictionaries

March 14, 2018 Sprenkle - CSCI111 13

# **Dictionary Methods**

| Method Name                                   | Functionality                                                                      |
|-----------------------------------------------|------------------------------------------------------------------------------------|
| <dict>.clear()</dict>                         | Remove all items from dictionary                                                   |
| <dict>.keys()</dict>                          | Returns a copy of dictionary's keys (a set-like object)                            |
| <dict>.values()</dict>                        | Returns a copy of dictionary's values (a set-<br>like object)                      |
| <pre><dict>.get(x   [, default])</dict></pre> | Returns <dict>[x] if x is a key; Otherwise, returns None (or default value)</dict> |

March 14, 2018 Sprenkle - CSCI111 14

### **Accessing Values Using Keys**

- Syntax:
  - <dictionary>[<key>]
- Examples:

```
ascii['z']
contacts['friendname']
```

- KeyError if key is not in dictionary
  - > Runtime error; exits program

March 14, 2018

Sprenkle - CSCI111

15

## Accessing Values Using get Method

- <dict>.get(x [,default])
  - Returns <dict>[x] if x is a key; Otherwise, returns None (or default value)

```
ascii.get('z')
directory.get('friendname')
```

If no mapping,
 None is returned instead of KeyError

March 14, 2018

Sprenkle - CSCI111

#### **Accessing Values**

 Typically, you will check if dictionary has a key before trying to access the key

```
if 'friend' in contacts:
    number = contacts['friend']
```

Know mapping exists before trying to access

Or handle if get returns default

March 14, 2018

Sprenkle - CSCI111

17

## Recall: Special Value None

- Special value we can use
  - ➤ E.g., Return value from function when there is an error
- Similar to null in Java
- If you execute

```
list = list.sort()
print(list)
```

Prints None because list.sort()
does not return anything

March 14, 2018

Sprenkle - CSCI111

# Example Using None

```
# returns the lowercase letter translated by the key.
# If letter is not a lowercase letter, returns None
def translateLetter( letter, key ):
    if letter < 'a' or letter > 'z':
        return None
    #As usual ...
```

```
# example use
encLetter = translateLetter(char, key)
if encLetter is None:
    print("Error in message: ", char)
```

March 14, 2018 Sprenkle - CSCI111 19

#### **Inserting Key-Value Pairs**

Syntax:

```
<dictionary>[<key>] = <value>
```

- •ascii['a'] = 97
  - ➤ Creates new mapping of 'a' → 97

ascii\_dictionary.py

March 14, 2018 Sprenkle - CSCI111 20

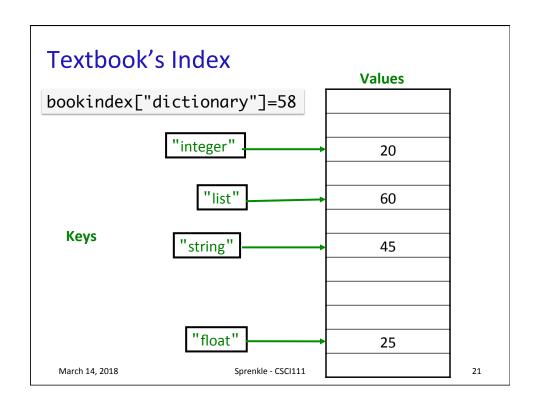

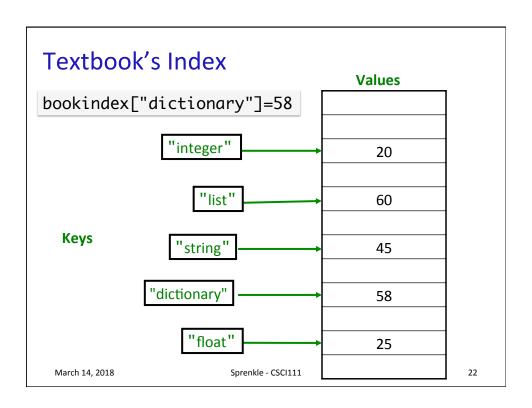

# Adding/Modifying Key-Value Pairs

Syntax:

```
<dictionary>[<key>] = <value>
```

- •directory['registrar'] = 8455
  - > Adds mapping for 'registrar' to 8455
    OR
  - Modifies old entry if it existed to 8455

March 14, 2018

Sprenkle - CSCI111

23

## Methods keys() and values()

- Don't actually return a list object
- But can be used similarly to a list
- If you want to make them into a list:

March 14, 2018

Sprenkle - CSCI111

# **Using Dictionaries**

using\_dictionary.py

 Demonstrate lots of operations, methods, etc. in using dictionaries

March 14, 2018

Sprenkle - CSCI111

25

#### **Problem**

years\_dictionary.py

- Part 1:
  - Given a file of the form
    - <firstname> <classyear>
  - > Goal: I want to quickly find out what a student's class is
    - How do we want to model the data?
    - What is the key? What is the value?
    - How to display the mapping in a pretty way?
    - What order is the data printed in?
- Part 2:
  - > Prompt user for the first name of the student
  - Display the student's graduation year

March 14, 2018

Sprenkle - CSCI111 Part 3: Repeat Part 2

## Algorithm to Problem

- Create an empty dictionary
- Read in the file line by line
  - > Split the line
  - > From the split, get the last name and the year
  - Add a mapping of the last name to the year in the dictionary
    - (accumulate the data in the dictionary)
- Process the data in the dictionary, e.g.,
  - Display it, in sorted order
  - Get user input to get answers

March 14, 2018

Sprenkle - CSCI111

27

## **Modify Last Problem**

**Practice** 

 Modify previous program to show the student's expected graduation year

years\_dictionary2.py

March 14, 2018

Sprenkle - CSCI111

# **Looking Ahead**

- Lab 8 due Friday
- Cryptocurrencies due Friday

March 14, 2018

Sprenkle - CSCI111